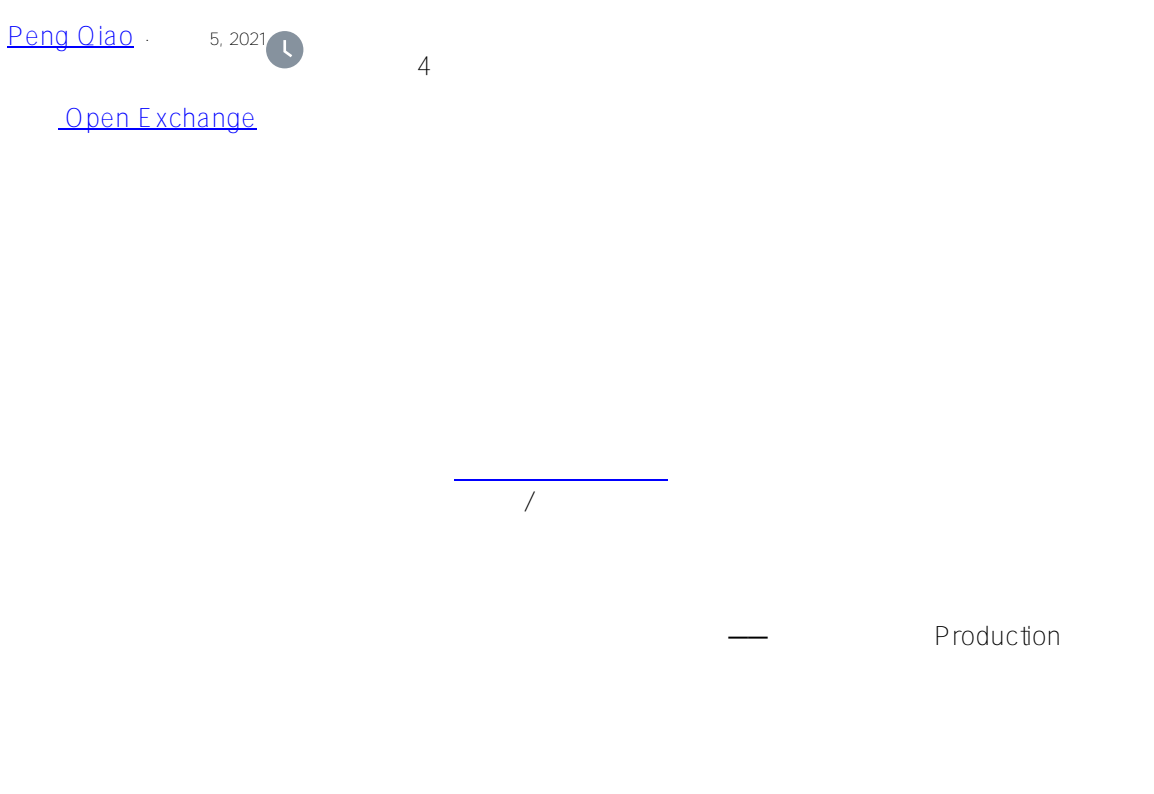

HealthShare IRIS

?????????InterSystems???????????????????:

- ????Ens.Alert??????????????[?Alert Processor](https://docs.intersystems.com/irislatest/csp/docbook/Doc.View.cls?KEY=EGDV_alerts)??Production??????????????
- ??????[System Monitor](https://docs.intersystems.com/irislatest/csp/docbook/Doc.View.cls?KEY=GCM_healthmon) ????Production????????????
- ????????[?Log Monitor Manager \(^MONMGR\) utility](https://docs.intersystems.com/irislatest/csp/docbook/DocBook.UI.Page.cls?KEY=GCM_monitor#GCM_monitor_system_manager) ???????????????InterSystems IRIS??messages.log????cconsole.log?????????????????????????????????????
- Production????[Production Monitor](https://docs.intersystems.com/irislatest/csp/docbook/DocBook.UI.Page.cls?KEY=EMONITOR_production) ??????????Production???????/??????????????????????????????
- ??????[Mirror Monitor?](https://docs.intersystems.com/irislatest/csp/docbook/Doc.View.cls?KEY=GHA_mirror_manage#GHA_mirror_monitor_portal)????????????????????????????????????????????

## ?????????????????????????????^MONMGR?????????????????????????????????????????—— ?????????messages.log????????????????Production????????????Ens.Alert???????????????? ????Production?????Business

Operation????????????????????????????Production?????????????????????

??????????(^MONMGR)???????????????????????????????????????????????????????

## ?????????????????????????????????????????????????????????????????????????????????? ???????????????????????????????/????????????????Production??????????????????????

## ???????????????[OpenExchange](https://openexchange.intersystems.com/package/Enhanced-Monitor-Manager)

?????????????xml?????????????????????????"Interoperability"->"??"->"????"->"??"?

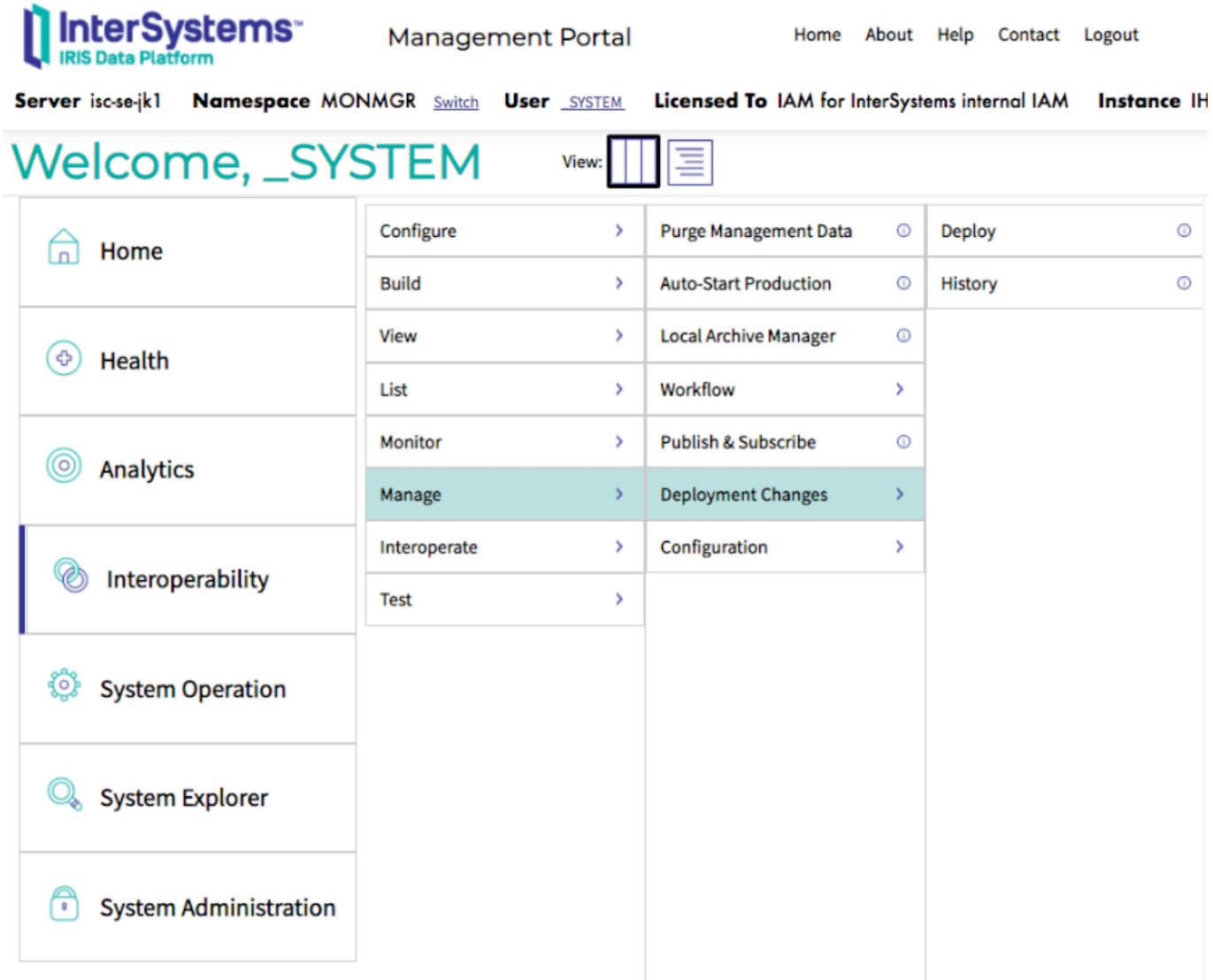

????"Open Local Deployment"??????OpenExchange???xml??????????"??"

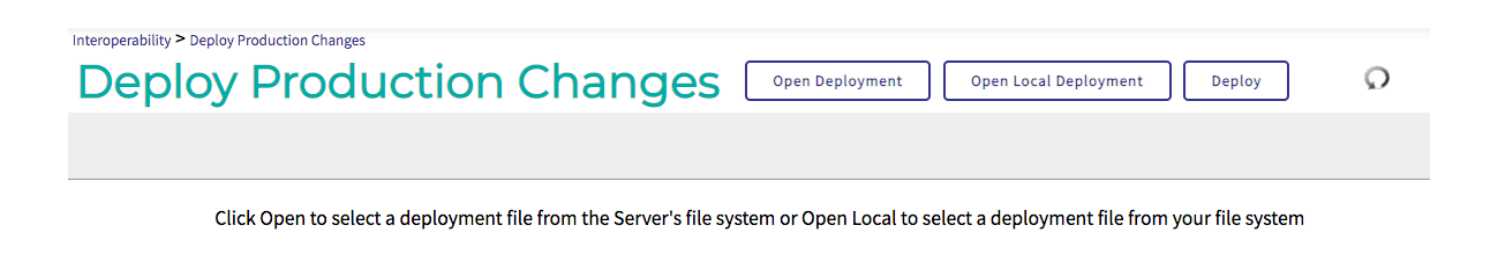

????????"Interoperability"?????->??->Production??????????^lasttimestamp????????????Produ ction??????Production??????????

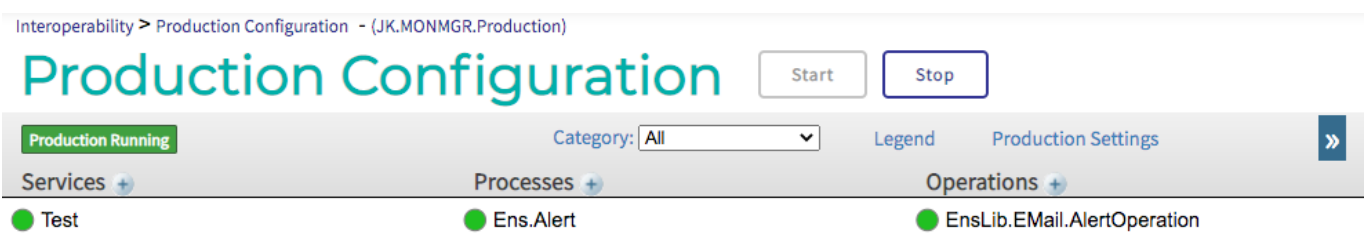

- "??"??
	- ??????????????????JK.MONMGR.CustomService class.?????????message.log?? ??????????????????????Ens.AlertRequest????????Ens.Alert?????????????????? ??——???????messages.log???????????????????????????????????1?5????????

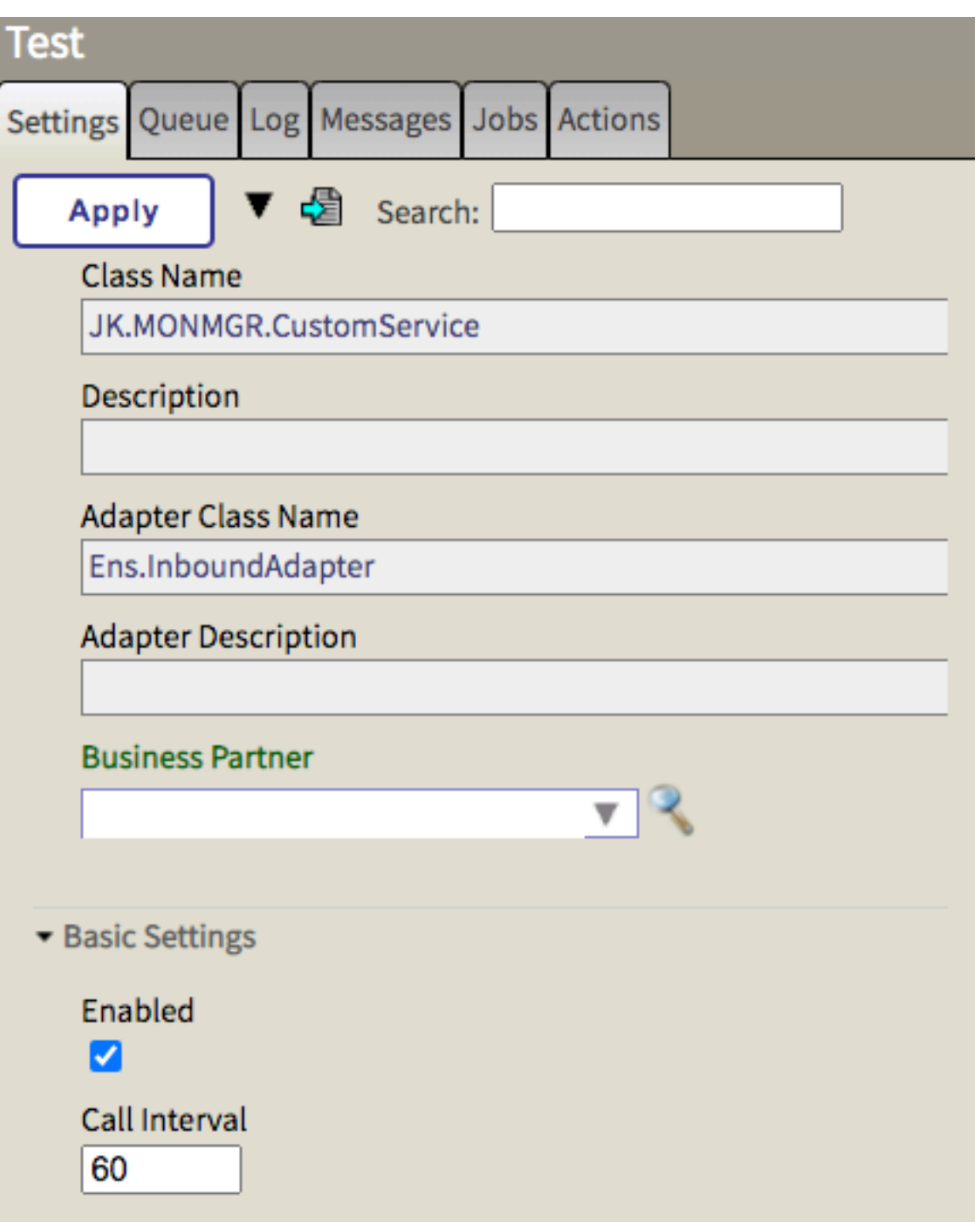

- "Ens.Alert"??
	- ??????"Ens.Alerts"??????????????????????????????????"EnsLib.EmailAlertOper ation"??????????????????AlertText?????Document.AlertText [ ""???????????????????????????????DTL?????????????????????????????

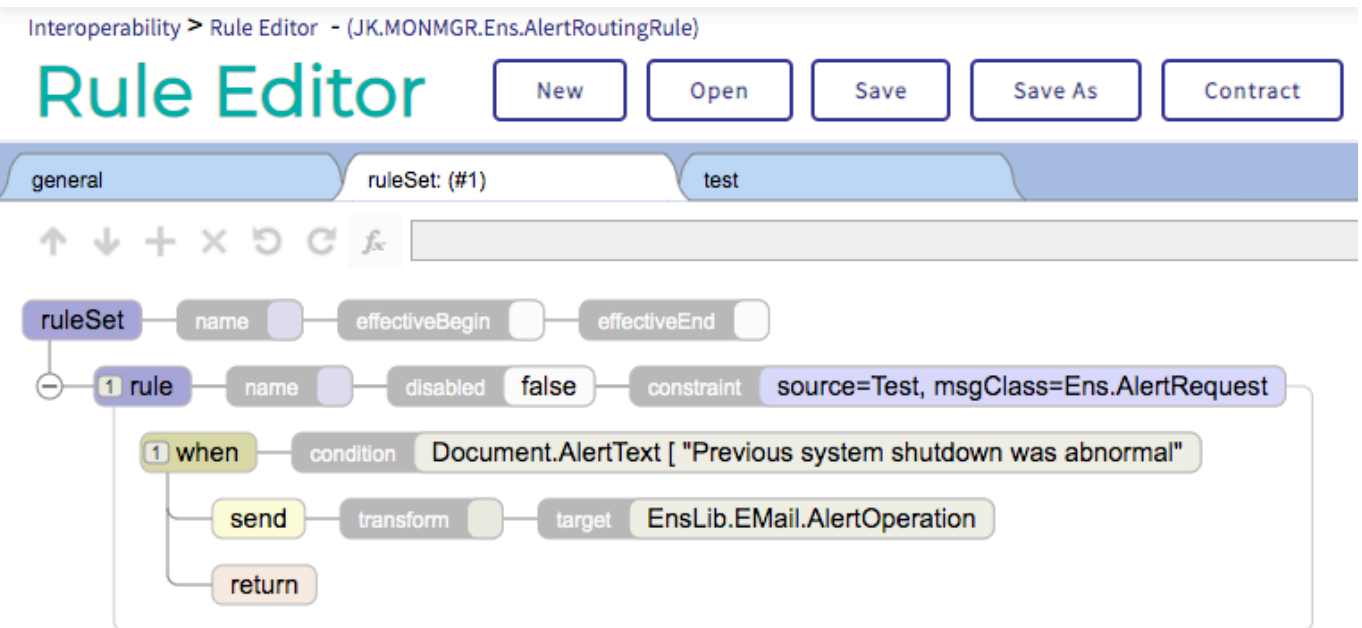

- "EnsLib.EmailAlertOperation"??
	- ???????????????????BO???????????????????Production????????????????????? ??????SMTP???/????????

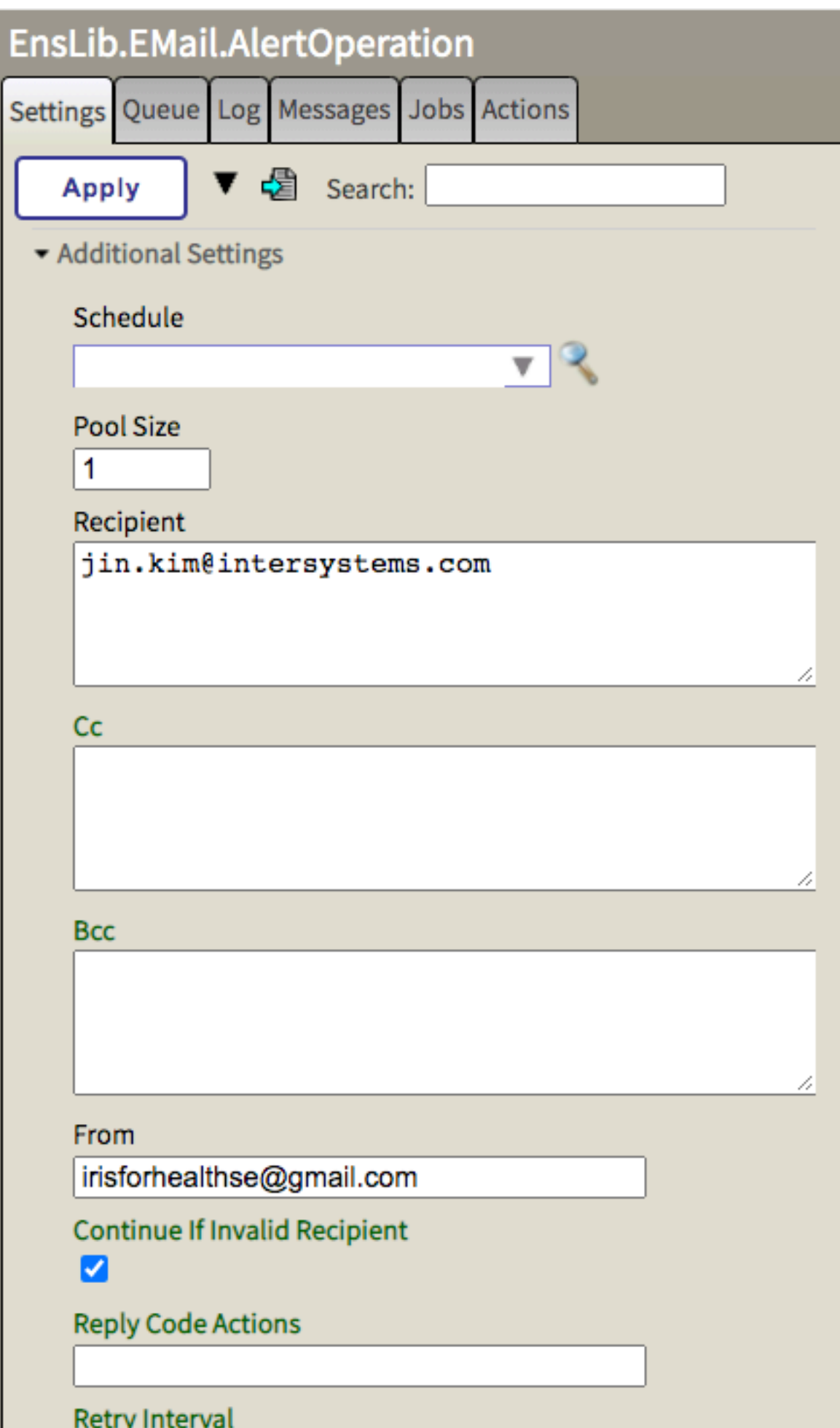

??Production???????^ lasttimestamp???????????????????????"?/?/? ?:?:?"???????–?????????

>> set ^lasttimestamp = "08/28/2020 08:00:00"

????????Production?????????????????????????????????

## ????????????????????????????

[#监视](https://cn.community.intersystems.com/tags/monitoring) [#Caché](https://cn.community.intersystems.com/tags/cach%C3%A9) [#InterSystems IRIS](https://cn.community.intersystems.com/tags/intersystems-iris) [#InterSystems IRIS for Health](https://cn.community.intersystems.com/tags/intersystems-iris-health) [#Open Exchange](https://cn.community.intersystems.com/tags/open-exchange) **InterSystems Open Exchange** 

 **源 URL:** https://cn.community.intersystems.com/post/%E5%A2%9E%E5%BC%BA%E5%9E%8B%E6%97%A5% E5%BF%97%E7%9B%91%E8%A7%86%E5%99%A8